# **apostaganha.com**

- 1. apostaganha.com
- 2. apostaganha.com :pixbet download 2024
- 3. apostaganha.com :croácia palpites

# **apostaganha.com**

#### Resumo:

**apostaganha.com : Inscreva-se em fauna.vet.br e entre no mundo das apostas de alta classe! Desfrute de um bônus exclusivo e comece a ganhar agora!**  contente:

O maior jackpot já ganho vale 371.133.424.51, dividido entre 90 vencedores, em { apostaganha.com 16 de fevereiro. 2024. O maior jackpot de um único vencedor até à data (e segundo menor total,jakler final) vale 209:160.441.54 e foi atingido em apostaganha.com { k0} 13de agosto a 2024; o bilhete vencedora é vendido com{K 0] dois bar Em Lodi.

Cada jogador SuperEnalotto tem a opção de marcar uma caixa correspondente para jogar o superStar. Você simplesmente faz que escolher um único número entre 1 e 90, não pode ser O mesmo números Que Um dos escolhidos é da combinação principalSuper Enaloto; numa vez porque são desenhados por num par diferente. máquina...

[baixar bet nacional apk](https://www.dimen.com.br/baixar-bet-nacional-apk-2024-08-05-id-7358.html)

# **apostaganha.com**

Apostar na Loteria Federal é uma excelente opção para aqueles que querem ter uma chance de ganhar ótimos prêmios, sem precisar deixar a comodidade da apostaganha.com casa. Com o crescimento da tecnologia, agora é possível realizar suas apostas online, de forma fácil e segura.

#### **apostaganha.com**

A Loteria Federal é uma das principais loterias oferecidas pela Caixa Econômica Federal no Brasil. Com sorteios realizados a cada duas semanas, ela oferece prêmios bastante generosos, podendo chegar a milhões de reais. Para participar, basta escolher um bilhete com um número de série e quantas cotas quer comprar do mesmo.

#### **Como apostar na Loteria Federal online?**

Para apostar na Loteria Federal online, basta acessar o site [esporte net vip bet com br](/esporte-net-vip-bet-com-br-2024-08-05-id-24848.pdf) ou baixar o aplicativo disponível para iOS e Android. Depois de realizar o seu cadastro, poderá escolher o seu bilhete e quantas cotas quer comprar. Você também poderá escolher entre as diferentes opções de apostas, como apostas múltiplas e Surpresinha.

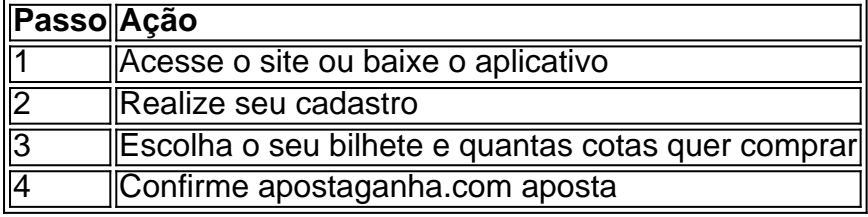

### **Vantagens de apostar na Loteria Federal online**

Apostar na Loteria Federal online tem diversas vantagens, entre elas:

- Conveniência: você pode realizar suas apostas de qualquer lugar, a qualquer hora;
- Segurança: o site e o aplicativo são seguros e confiáveis;
- Facilidade: o processo de apostas é muito simples e intuitivo;
- Acesso a informações: você pode acompanhar os resultados e as informações sobre as loterias sempre que quiser.

### **Conclusão**

Apostar na Loteria Federal online é uma excelente opção para aqueles que querem ter uma chance de ganhar ótimos prêmios, sem precisar deixar a comodidade da apostaganha.com casa. Com o site e o aplicativo da Caixa, realizar suas apostas é muito fácil e seguro. Então, porque não tentar apostaganha.com sorte hoje mesmo?

### **Perguntas frequentes:**

Como realizo o cadastro no aplicativo Loterias CAIXA?

Para realizar o cadastro no aplicativo Loterias CAIXA, é necessário inserir o CPF e criar uma senha de 6 dígitos.

Como posso pagar minhas apostas na loteria pelo Pix?

Para pagar suas apostas na loteria pelo Pix, basta baixar o aplicativo RecargaPay, escolher a opção 'Enviar Pix', selecionar 'Pagar com QR Code' e seguir as instruções.

### **apostaganha.com :pixbet download 2024**

1. Bet365 - É uma das casas de apostas esportivas mais populares do mundo, que oferece aos seus clientes uma grande variedade de esportes para apostar, além de um bom bônus de boasvindas.

2. Betano - Outro site popular de apostas desportivas que aceita cartão de crédito como forma de pagamento. Oferece um bom bônus de boas-vindas e mercados de apostas em vários esportes. 3. Rivalo - Este site também permite o uso de cartão de crédito para depósitos e oferece uma variedade de esportes para apostas, além de um bônus de boas-vindas generoso.

4. 1xBet - Este site de apostas desportivas oferece uma grande variedade de esportes para apostar, bem como diferentes opções de pagamento, incluindo cartão de crédito.

5. 22Bet - Outro site de apostas desportivas que permite o uso de cartão de crédito para depósitos. Oferece uma grande variedade de esportes para apostar, incluindo esportes menos conhecidos.

Comentário:

O texto apresenta uma orientação sobre como criar um site de apostas online no Brasil. O cenário do mercado de apostas online no país está em apostaganha.com constante crescimento, com milhares de plataformas já em apostaganha.com operação. A autora destaca a importância de se escolher cuidadosamente um fornecedor de software confiável, sugerindo a NuxGame como uma boa opção. Além disso, é necessário obter uma licença para jogos de azar, garantir a segurança da plataforma com um servidor dedicado, planejar cuidadosamente o negócio e selecionar cuidadosamente o software de apostas esportivas.

O texto também enfatiza a importância do investimento inicial necessário, que pode variar de R\$10.000 a R\$300.000, além do software, um investimento em apostaganha.com uma conta de comerciante, um servidor dedicado e um cuidadoso planejamento para o negócio de apostas. Em resumo, a autora conclui que abrir seu próprio site de apostas é uma oportunidade lucrativa, mas

exigirá uma considérvel quantia de investimento e um planejamento minucioso para obter sucesso e atrair uma base leal de jogadores.

# **apostaganha.com :croácia palpites**

# **Martes, en UCLA, Amad Diallo expresó su deseo de permanecer en Manchester United "toda mi vida"**

Veinticuatro 1 horas después, 130 millas al sur en el Snapdragon Stadium de San Diego, el ivoriano presentó un desempeño en la 1 primera mitad que fue una excelente audición para formar parte del XI inicial de Erik ten Hag durante mucho tiempo. 1

El ivoriano fue el anotador o el asistente en todos los goles de su equipo, 1 los cuales llegaron en los primeros 45 minutos que impresionarían a Erik ten Hag mucho más que la segunda mitad, 1 ya que se perdió la forma y la intención.

Además, hubo dos preocupaciones por lesiones, 1 esta vez relacionadas con Marcus Rashford, quien recibió lo que pareció ser una marca en el tobillo y se vio 1 obligado a retirarse a los 64 minutos. Más tarde, Antony también se retiró y Ten Hag estará orando para que 1 los dos extremos estén bien, porque de lo contrario serán cuatro hombres menos en solo el segundo partido de esta 1 gira por los EE. UU.

#### **Lesiones y cambios en la alineación**

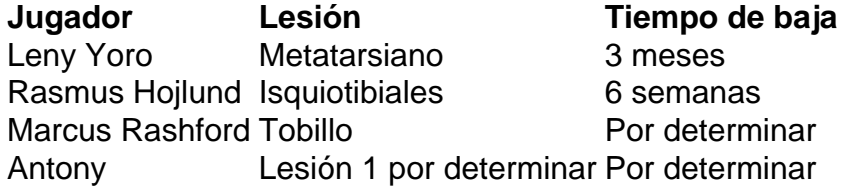

Las dos primeras lesiones ocurrieron en la derrota por 2-1 ante el Arsenal y 1 después de que se confirmara que Yoro estaría fuera por tres meses debido a la lesión en el metatarso sufrida 1 entonces, Lindelof y Maguire formaron una pareja defensiva central veterana que se suponía que sería desempolvada hace dos o más 1 años.

En el lugar dejado por la lesión del isquiotibial de Hojlund en el mismo 1 juego, ingresó Jadon Sancho, quien también operó como delantero centro en la gira de los EE. UU. del año pasado. 1

#### **Desarrollo del juego**

- Jadon Sancho anotó el primer gol de Manchester United, aunque fue anulado por fuera de juego.
- Amad Diallo 1 proporcionó dos asistencias y anotó un gol en la primera mitad.
- El portero Tom Heaton cometió un error que permitió que 1 Real Betis anotara el primer gol.
- Marcus Rashford anotó el penal que empató el juego.
- Harry Maguire y Victor Lindelof fueron los 1 únicos cambios en la segunda mitad.

Con Luke Shaw como una preocupación constante de fitness y Tyrell 1 Malacia aún recuperándose de una lesión grave en la rodilla, Harry Amass está esperando ser el joven que se convierta 1 en un factor en el primer equipo este año, en la posición de lateral izquierdo.

Keywords: apostaganha.com Update: 2024/8/5 20:37:26